**AutoCAD Crack Free Download (Final 2022)**

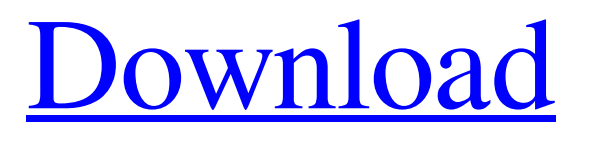

# **AutoCAD Crack Free PC/Windows**

The University of Illinois has a repository with AutoCAD sources and binaries, under the "AutoCAD Community Source Code Repository". Two of the most influential and widely used AutoCAD versions are the Autodesk AutoCAD 11 for Windows and AutoCAD LT for Windows. AutoCAD 11 for Windows is one of the most widely used CAD software products for Windows today. The other one is AutoCAD LT for Windows which is a line-drawing and drafting product. AutoCAD R14 for Windows is a member of the AutoCAD family of products. AutoCAD R14 is a revamp of previous versions and adds features like a new parametric and solid modeling. AutoCAD LT R13 is a member of the AutoCAD family of products. AutoCAD LT R13 is the line-drawing and drafting product of AutoCAD family of products. Although the focus of this article is on AutoCAD, there is a very good discussion on the use of AutoCAD in the video below by Canny Engineering. An animated introduction to AutoCAD in the video below by Canny Engineering. Procedures for opening, closing, saving, printing, and using AutoCAD Procedures for opening, closing, saving, printing, and using AutoCAD are given in this section. AutoCAD creates a set of command shortcuts on the Windows system menu when installed on Windows. The following table lists the key AutoCAD shortcuts on the Windows system menu. Note: Press and hold the Ctrl key and press the Windows key to access the command shortcut menu. AutoCAD | AutoCAD LT | AutoCAD R14 | AutoCAD LT R13 --- | --- | --- | --- Application window | Ctrl+1 | Ctrl+1 | Ctrl+1 File > Open | Ctrl+F | Ctrl+F | Ctrl+F | Open a drawing file | Ctrl+O | Ctrl+O | Ctrl+O Close a drawing file | Ctrl+W | Ctrl+W | Ctrl+W Export a drawing file | Ctrl+E | Ctrl+E | Ctrl+E Export a project file | Ctrl+E | Ctrl+E | Ctrl+E Send to a printer | Ctrl+P | Ctrl+P | Ctrl

## **AutoCAD Crack + Free Download 2022**

The netCDF file format allows data to be stored and manipulated in a geospatial context using both a geospatial and a nongeospatial data access scheme. Some use it to save objects in a manner that would allow them to be imported into other CAD software. With the release of AutoCAD 2010, the main tool for programming AutoCAD's macro language is now VBA. For creating VBA projects, AutoCAD's VSTA plug-in can be used. VBA is a strongly typed object-oriented language. AutoCAD provides a dynamic report preview, which can be used to preview object properties. Windows 7 introduced AutoCAD 2013 for Windows 7. It included a 64-bit and 32-bit version for Windows 7, Windows Vista and Windows XP, as well as a 64-bit version for Windows 8 and Windows Server 2012. It requires at least Vista or Windows 7, or Windows 8 or Windows Server 2012. Autodesk has been trying to focus on the AutoCAD user in the following ways: 2009: Force-saved drawing re-calculates the baseline, the centerline and the horizon line. It also recalculates the location of the rotation center. 2010: With 2010, only the baseline and centerline are recalculated. 2011: With 2011, only the centerline and horizon line are recalculated. 2012: With 2012, only the baseline, centerline and horizon line are recalculated. 2013: With 2013, the baseline, centerline, and horizon line are recalculated. ActiveX AutoCAD 2010 provides a number of ActiveX controls, which can be used to automate many AutoCAD tasks. Some of these controls are: AutoCAD Dynamic Report AutoCAD Object Browser Viewport Map AutoCAD Region Selector Additional ActiveX controls are available through third-party ActiveX controls. Help AutoCAD contains hundreds of help files, including a help file for each button in the application. There are three types of help available: Online

help file, stored on the computer and available from any other computer AutoLISP help file, stored in the AutoCAD application and available only from within the AutoCAD application Drawing/Application-specific help file, stored in the AutoCAD application and available only from within the AutoCAD application. History AutoCAD AutoLIS a1d647c40b

#### **AutoCAD Crack + 2022**

Go to the menu File and then activate Customization Tool. Click Start Customization. The following window is displayed. Click Continue after you activate Customization Tool. Click Advanced. The following window is displayed. Click Set up Single Type. The following window is displayed. Activate the single type option. You will see that only one type of object is selected in the editor window. When you are done with the project, you can right click on the desig file name and click Save. When you save the project you will find that the autosave feature was enabled. Autodesk has included this feature to reduce the time involved in drawing the part. The autosave is not automatic. You can simply press Ctrl+S, and the autosave will be initiated. Developmental neurogenesis in the mammalian forebrain and hypothalamus. We review here recent progress in understanding the mechanisms underlying the development of the forebrain and hypothalamus. These regions are critical for the control of vital homeostatic functions, including metabolism, autonomic and endocrine regulation, and behavioral activities. The molecular pathways underlying the developmental mechanisms that control cell proliferation, cell fate determination, and neuronal cell migration appear to be conserved in lower vertebrates, as well as in the mammalian central nervous system. New findings have greatly expanded our knowledge about the essential roles of the vertebrate-specific homeobox (HB) gene family and other transcription factors in the development of these brain regions. These studies have revealed fundamental principles that apply to all vertebrate species and have suggested novel pathways for the regulation of neuronal differentiation. New data about the signals and the cellular and molecular mechanisms that regulate these functions suggest that the mechanisms by which these regions mature in vertebrates are fundamentally conserved across species.Fireworks / Physics / Out of Noggin A friend of mine wrote me some time ago and told me that when he had school he had won a prize for solving the three body problem - i.e. Newton's problem with two spheres colliding. However, I haven't been able to track down his exact method, and I would like to use his method but i don't know how I might go about modifying it to work with pygame and whatnot. Is there anyone here who can help? I couldn't find the full solution for the three body problem but I did find this version where the whole thing is explained in detail.

## **What's New In?**

New export format for Microsoft Office 2019 Associate drawings created in AutoCAD and AutoCAD LT with Microsoft Office 2019 in just one step. Save 1:1:1 drawings with any image extension supported by Microsoft Office 2019. Viewing and editing multileader annotations (right-click) in AutoCAD and AutoCAD LT (video: 14:47 min.) Support for global coordinate systems and display of the coordinates on any layer (video: 15:07 min.) Import and export annotations in DWG/DXF format. This is an optional feature. Improved import and export of 2D/3D annotations. Creation of polygons from closed line segments and line segments from polygons (video: 5:40 min.) Improved 2D/3D annotation creation and rendering of shapes. Add an adjustable bounding box around annotations on the 3D face, edges, and text. Refresh and change the display format of annotations. Auto-fit and animate 2D/3D annotations. Automatic creation of a 3D ellipse that surrounds annotations (video: 7:47 min.) New 3D annotation arrow shape. Improved rendering of 3D shape models. Improved rendering of 3D annotations. Improved rendering of 2D line symbols. Improved rendering of line, polyline, and wireframe line symbols. Import and export of 2D shapes (video: 12:10 min.) New set of commands for displaying and manipulating shaded relief surfaces. Support for

importing any image resolution, including JPEG, PNG, and TIFF files. Enhanced commands for converting a model from one elevation to another. Support for spatial bookmarks. Support for AutoCAD Level of Detail (LOD) Files. Support for AutoCAD under DGN. Support for shape animations. Improved communication with OLE and PowerPoint. Improved import of several of the older formats for shapes, annotations, and 3D models, including PDF, DWG, DGN, DWG, and DFX. Enhanced shape conversion: Import and export of binary graphic files (BMP, JPG, and PNG). Associate foreign data with shapes. Extract and render images into new shapes. Improved import of

# **System Requirements:**

1 GB RAM (3 GB on Windows 10) 600 MB hard disk space Game Launcher Operating System: Windows 7 64-bit, Windows 8.1 64-bit, Windows 10 64-bit Supported Devices: PC File size: 7.33 GB Injustice: Gods Among Us - Ultimate Edition, the brand new game by the makers of the acclaimed fighting game Injustice: Gods Among Us, launches on May 16, 2016 on PS4 and Xbox One. The Ultimate Edition of the

Related links: